## **Collocations**

### Seminário de Mestrado, 5 Dezembro

Michel Généreux

# Some definitions

Multiword expression (MWE)

A multiword expression is a combination of two or more words whose semantic, syntactic, … properties cannot fully be predicted from those of its components, and which therefore has to be listed in a lexicon. Collocation  $\sqrt{}$ 

A sequence of words or terms that co-occur more often than would be expected by chance. Can be extracted statistically. Salience √

How representative an expression is within a specialized corpus. Can be extracted statistically.

# Examples

### MWE

kick the bucket (idiom) throw <somebody> to the lions **Collocations** strong tea the rich and famous Salient expression a quality player

# Collocation vs MWE

### MWE

non-compositionality: semantically (semi-)opaque non-modifiability: syntactically rigid non-substitutability: lexically determined

Collocation

the constraints applied to MWE can be relaxed. Statistical approach works fairly well to find collocations.

### **Compositionality**

- A phrase is compositional if the meaning can predicted from the meaning of the parts.
- " Collocations are not fully compositional in that there is usually an element of meaning added to the combination. Eg. strong tea.
- Idioms are the most extreme examples of non-compositionality. Eg. to kick the bucket

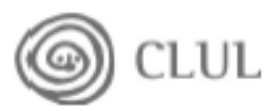

#### **Non-Substitutability**

- We cannot substitute near-synonyms for the components of a collocation. For example, we can't say yellow wine instead of white wine even though yellow is as good a description of the color of white wine as white is
- Many collocations cannot be freely modified with additional lexical material or through grammatical transformations (Non-modifiability).

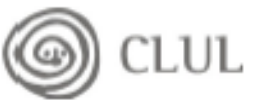

#### **Collocational Window**

- Many collocations occur at variable distances. A collocational window needs to be defined to locate these. Freq based approach can't be used.
	- $\blacksquare$  she knocked on his door
	- they knocked at the door
	- " 100 women knocked on Donaldson's big door
	- a man knocked on the metal front door

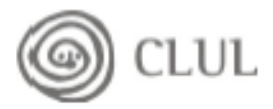

### **Principal Approaches to Finding Collocations**

- Dictionary
- Selection of collocations by frequency
- Selection based on mean and variance of the distance between focal word and collocating word
- $\blacksquare$  Mutual information

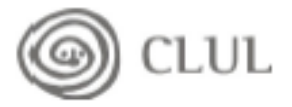

### **Collocations in Dictionaries: strength vs power**

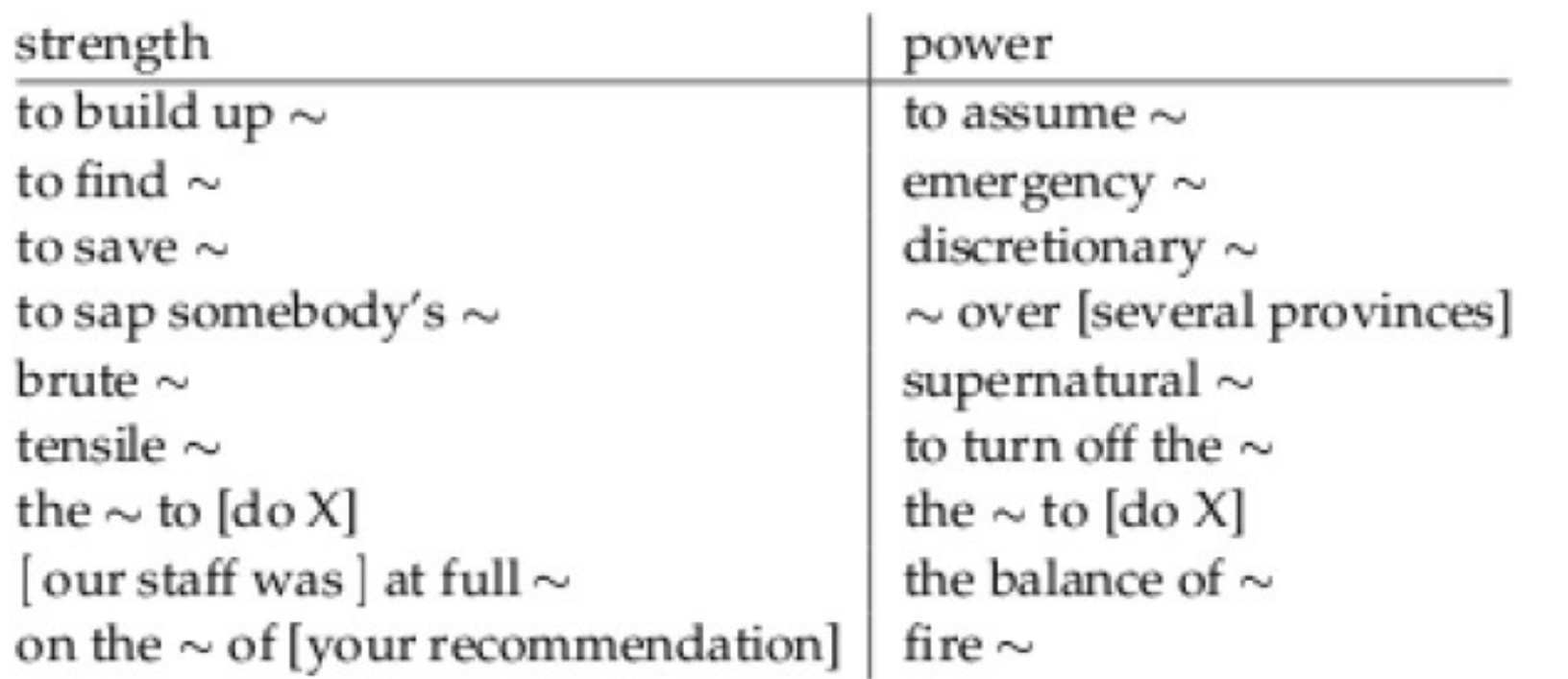

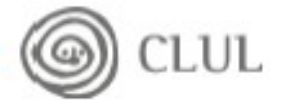

#### **Frequency**

- " Finding collocations by counting the number of occurrences.
- " Usually results in a lot of function word pairs that need to be filtered out.
- " Pass the candidate phrases through a part of-speech filter which only lets through those patterns that are likely to be "phrases".

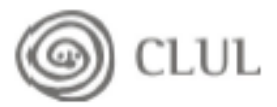

#### **Frequency**

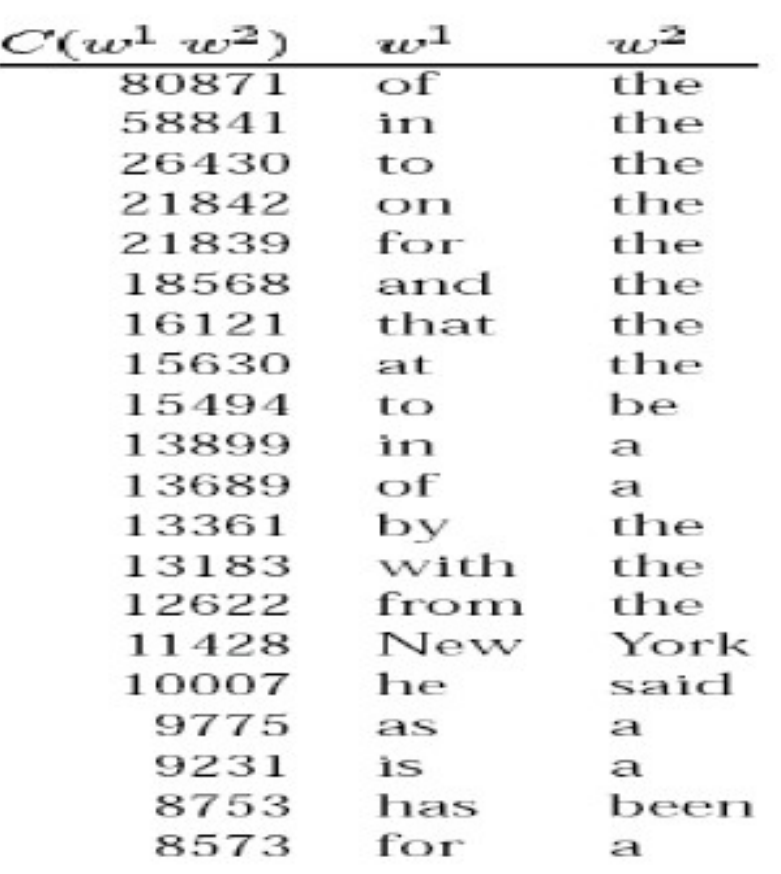

Most frequent bigrams in an **Example Corpus** 

Except for New York, all the bigrams are pairs of function words.

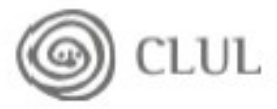

### **Frequency**

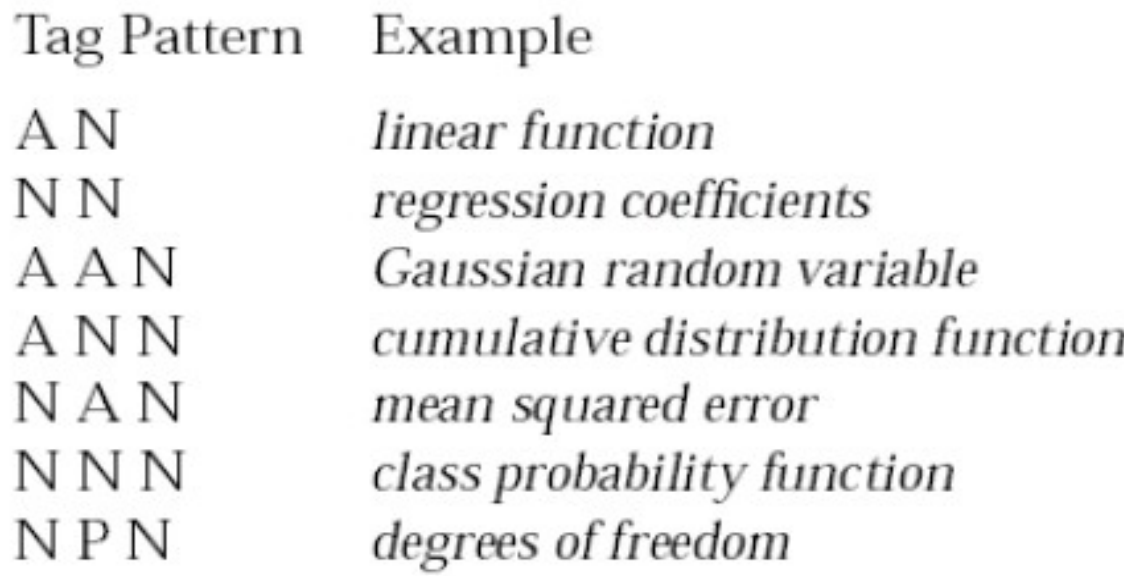

Part of speech tag patterns for collocation filtering.

CLUL

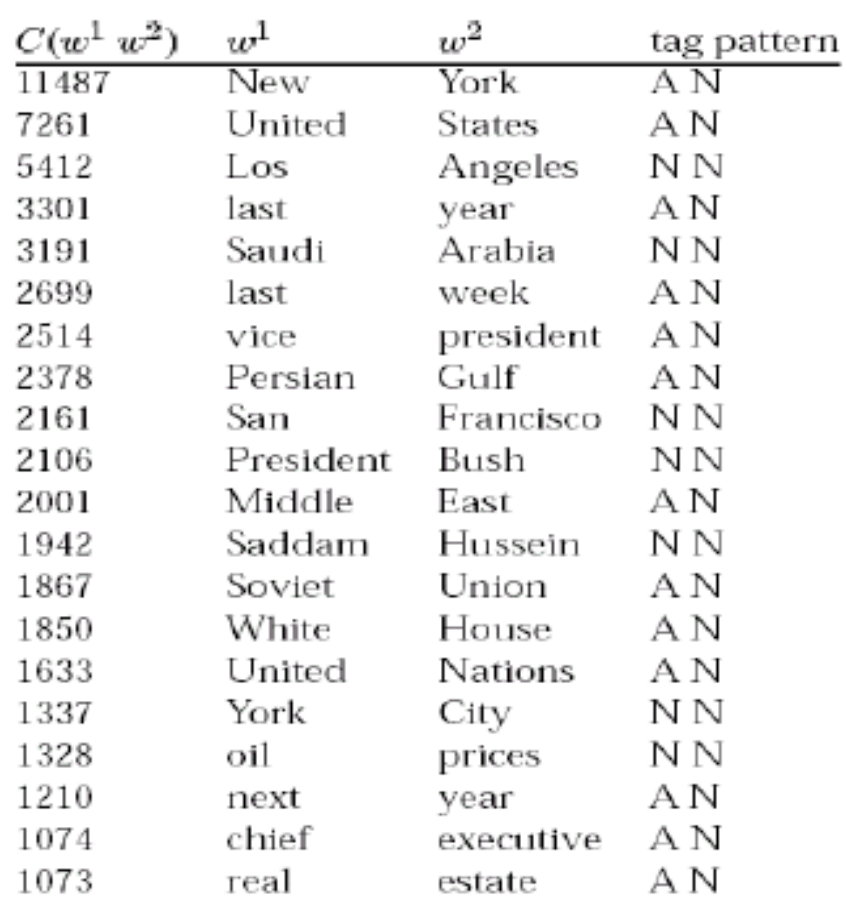

#### **Frequency: filtering with POS patterns**

The most highly ranked phrases after applying the filter on the same corpus as before.

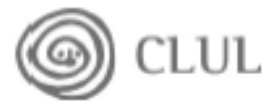

### strong challenge vs powerful computer

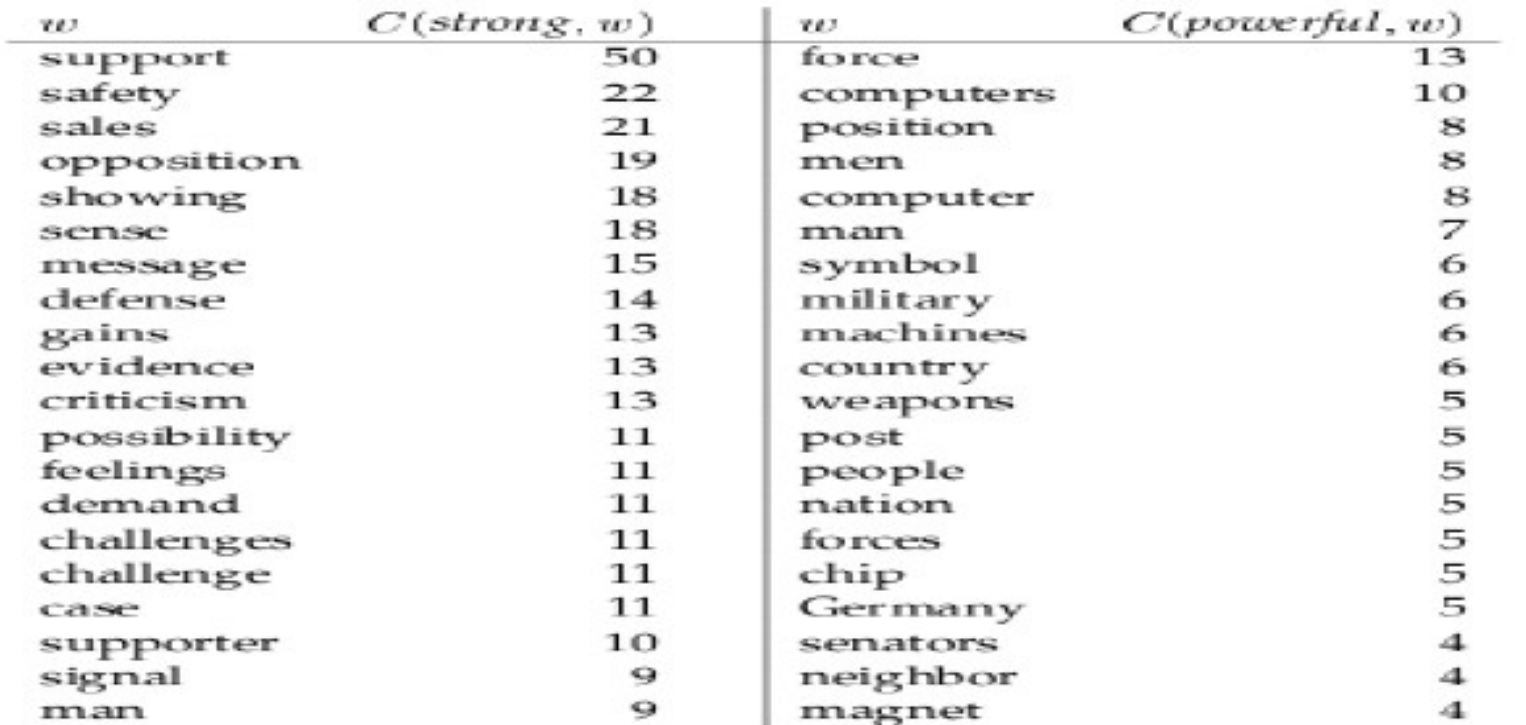

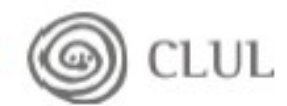

#### **Mean and Variance**

- $\blacksquare$  The mean  $\mu$  is the average offset between two words in the corpus.
- The variance  $\sigma^2$  $\sigma^2 = \frac{\sum_{i=1}^n (d_i - \mu)^2}{n-1}$

where *n* is the number of times the two words co-occur,  $d_i$  is the offset for cooccurrence  $i$ , and  $\mu$  is the mean.

Offset =  $nb$  words between two words + 1

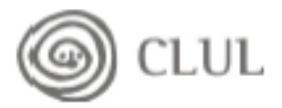

#### **Mean and Variance: Interpretation**

- The mean and variance characterize the distribution of distances between two words in a corpus.
- We can use this information to discover collocations by looking for pairs with low variance.
- A low variance means that the two words usually occur at about the same distance.
- A negative mean indicates that they permute

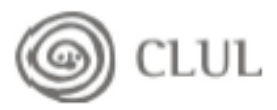

#### **Mean and variance**

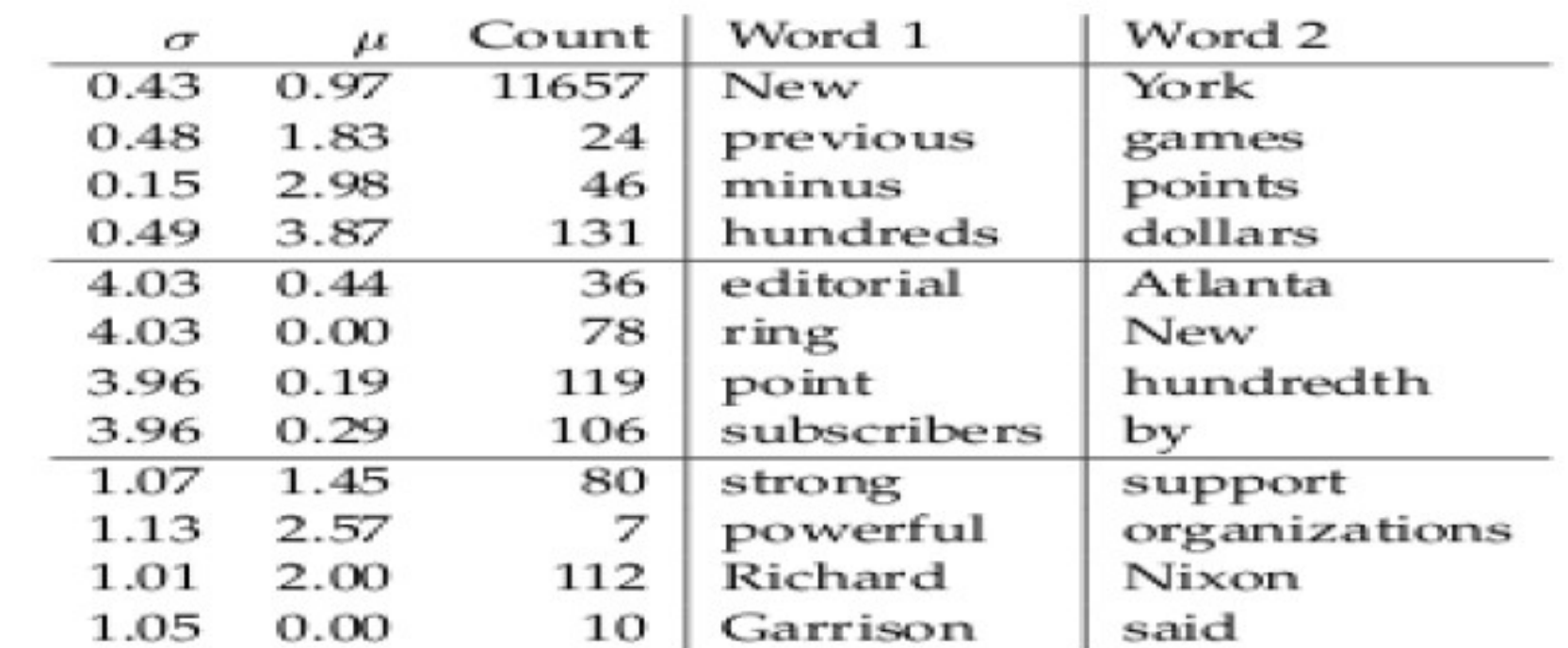

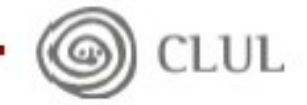

#### **Mean and Variance: An Example**

 $\blacksquare$  For the knock, door example sentences the mean is:

$$
\frac{1}{4}(3+3+5+5) = 4.0
$$

• And the variance:

$$
\sigma = \sqrt{\frac{1}{3} \big( (3-4.0)^2 + (3-4.0)^2 + (5-4.0)^2 + (5-4.0)^2 \big)} \approx 1.15
$$

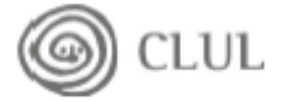

#### strong...opposition

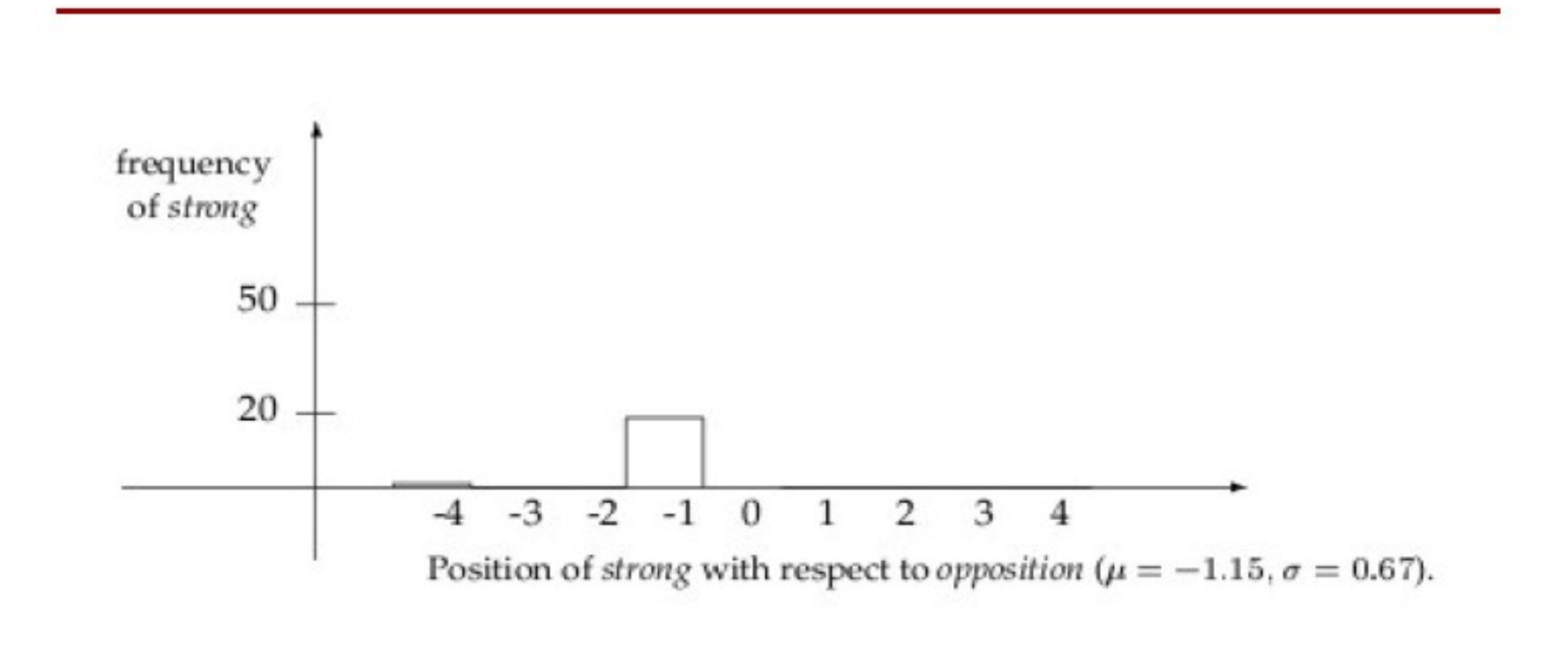

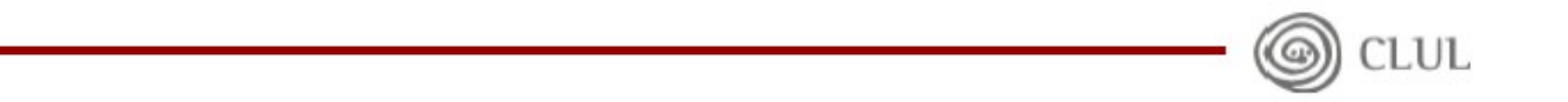

#### strong...support

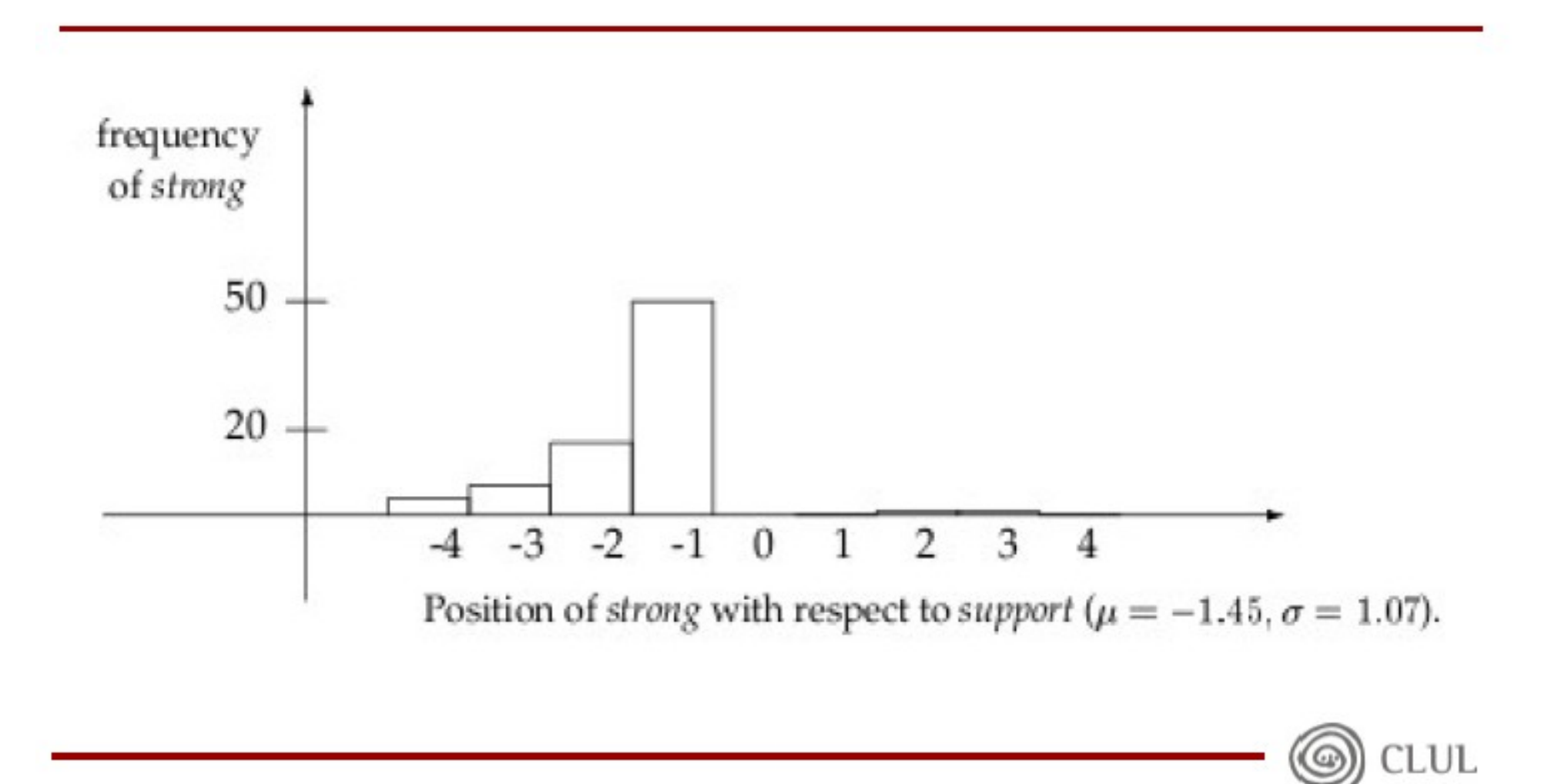

#### strong and for

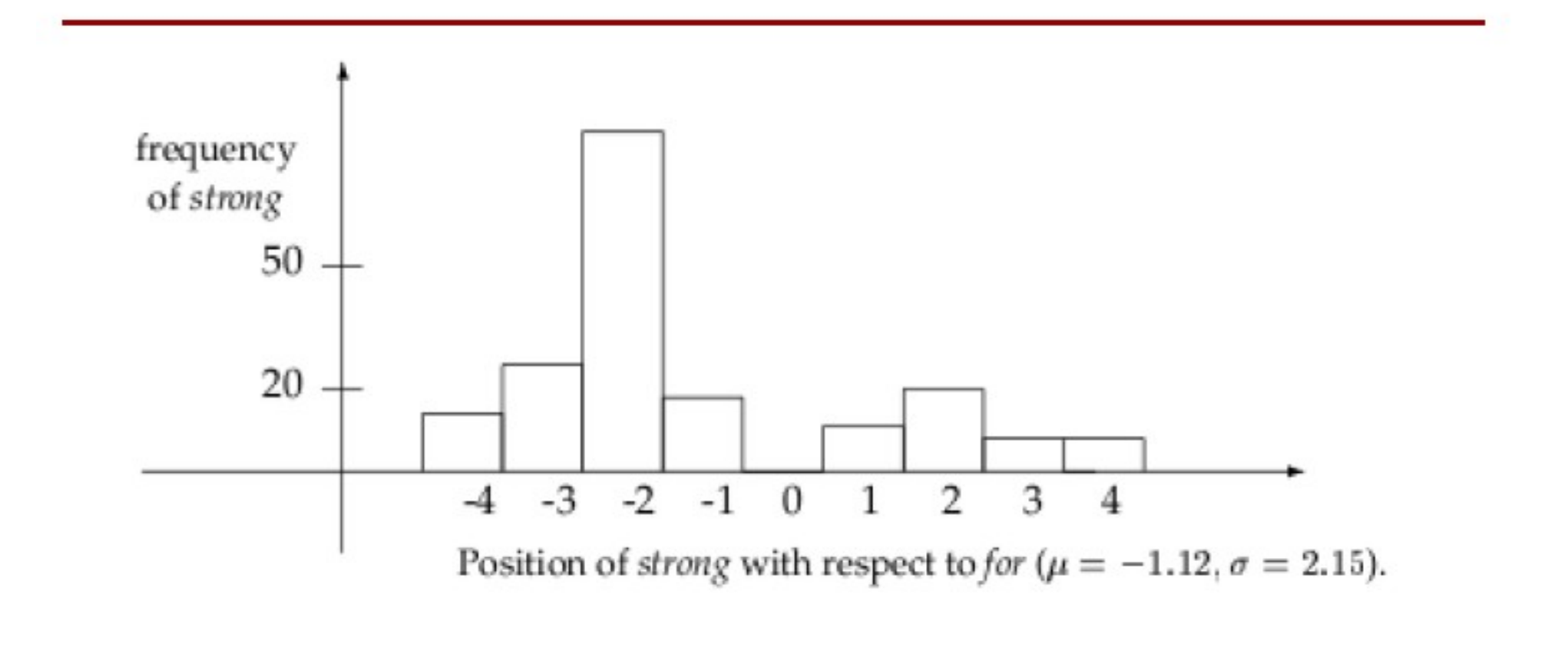

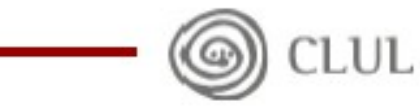

### **Pointwise Mutual Information**

- An information-theoretically motivated measure for discovering interesting collocations is pointwise mutual information (Church et al. 1989, 1991; Hindle 1990).
- It is roughly a measure of how much one word tells us about the other.
- " It takes into account the fact that words can also co-occur by chance.
- Positive indicates co-occurrence
- " Negative indicates that they tend not to co-occur

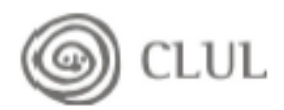

#### **Pointwise Mutual Information (Cont.)**

■ Pointwise mutual information between particular events x' and y', in our case the occurrence of particular words, is defined as follows:

$$
I(x', y') = \log_2 \frac{P(x'y')}{P(x')P(y')}
$$

$$
= \log_2 \frac{P(x'|y')}{P(x')}
$$

$$
= \log_2 \frac{P(y'|x')}{P(y')}
$$

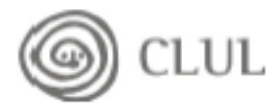

#### **PMI**

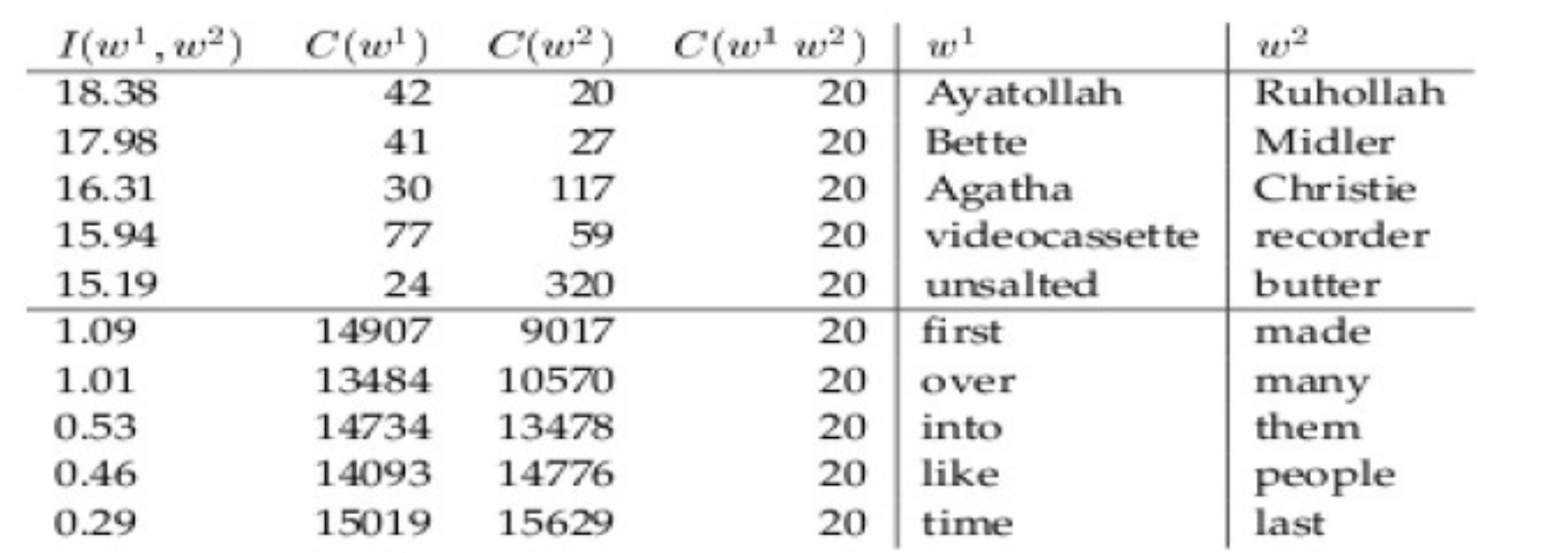

 $I(\textit{Ayatollah}, \textit{Ruhollah}) = \log_2\frac{\frac{20}{14307668}}{\frac{42}{14307668}\times\frac{20}{14307668}} \approx 18.38$ 

Corpus size =  $14307668$  words

CLUL ۱

### **PMI**

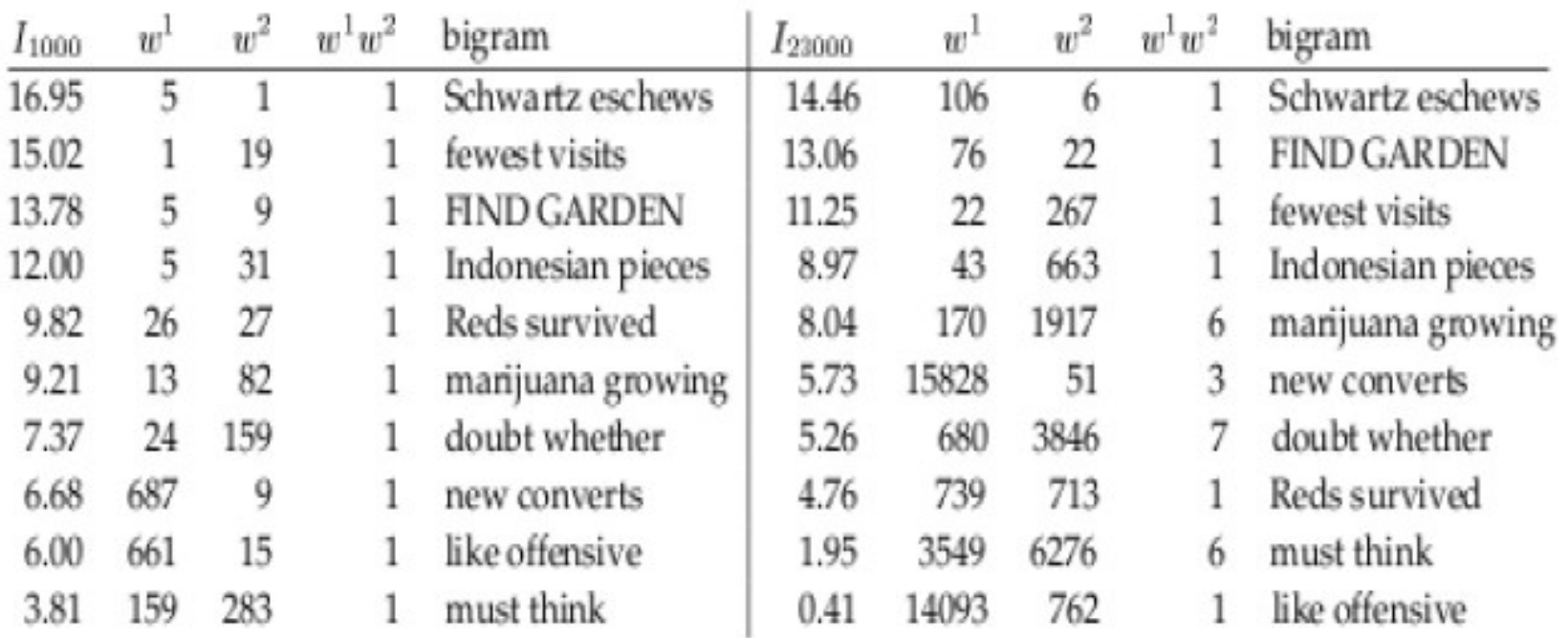

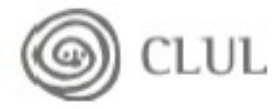

# Problems with MI (see previous slide)

Some collocations move up as we have more data

– *marijuana growing*

Some non-collocations move down as we have more data

– *Reds survived*

But still many bigrams with an inflated MI

- *fewest visits*
- *Schwartz eschews*

*(Experiment with CQPweb)*

### *Salience*

#### **Comparing frequencies: term salience** The Log-odds ratio

The log odds ratio measure compares the frequency of occurrence of  $\bullet$ each n-gram in a given specialized corpus with its frequency of occurrence in a reference corpus, where a is the frequency of a word in the specialized corpus, b is the size of the specialized corpus minus a, c is the frequency of the word in the general corpus and d is the size of the general corpus minus c. High positive log odds scores indicate strong salience, while high negative log odds scores indicate word irrelevant for the class.

$$
r = ln(ad/cb) = ln(a) + ln(d) - ln(c) - ln(b)
$$

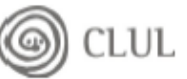

### Discriminative power

#### **Tf-idf weighting**

$$
\mathsf{tf-idf}_{t,d} = \mathsf{tf}_{t,d} \times \mathsf{idf}_t. \qquad \qquad \mathsf{idf}_t = \log \frac{N}{\mathsf{df}_t}.
$$

tf-idf assigns to term t a weight in document d in a corpus of N documents that is:

1. highest when t occurs many times within a small number of documents (thus lending high discriminating power to those documents);

2. Iower when the term occurs fewer times in a document, or occurs in many documents (thus offering a less pronounced relevance signal);

3. lowest when the term occurs in virtually all documents.

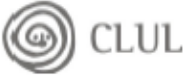

 $\mathbf{v}$ 

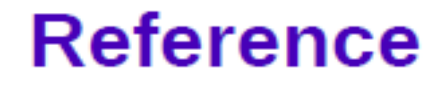

## •Foundations of statistical natural language processing,<br>chapter 5, Collocations, C. D. Manning and H. Schutze

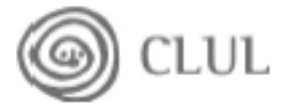

# Practical session

Download assignment ut-hood.tar.gz:

\$ wget http://alfclul.clul.ul.pt/crpc/curso/CL2012/files/collocations.tar.gz Unzip it:

\$ tar xvzf assignment ut-hood.tar.gz

You will now have:

Five directories:

- /RC-en: a reference corpus in English
- /RC-pt: a reference corpus in Portuguese
- /Politics: a specialized corpus in English
- /Misterioso: a specialized corpus in Portuguese
- /lib: library of Perl programs

Three files: compute salience.sh, idf.pl and mi.pl

#### A script and two programs

- compute\_salience.sh: a script to compute the salience of expressions in a corpus
	- \$ ./compute\_salience.sh -h
- idf.pl: a PERL program to compute the Inverse document ۰ frequency of terms

 $$$ ./idf.pl -h

• mi.pl: a PERL program to compute the Mutual Information value of collocations

 $$./min.pl -h$ 

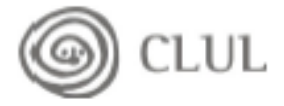

# Salience on the English corpus

Compute the salience of n-grams from the specialized Politics corpus

\$ ./compute\_salience.sh en n Politics *will create*

en\_n\_Politics.model

• *the salience values (r in the logg-odds ratio formula)*

en reference tok fqs\_n\_Politics

• n-gram token frequencies (c *in the logg-odds ratio formula*) en specialize\_tok\_fqs\_n\_Politics

• n-gram token frequencies (a *in the logg-odds ratio formula*) en reference doc fqs n Politics

• n-gram document frequencies (to compute IDF)

en specialize doc fqs n Politics

• n-gram document frequencies (to compute IDF)

# Loking at the most/least salient terms

# The most salient n-gram: \$ head en\_n\_Politics.model

The least salient n-gram: \$ tail en\_n\_Politics.model

## The most/least frequent terms

The most frequent n-gram:

\$sort -k2gr en specialized tok fqs n Politics | head

The least frequent n-gram: \$sort -k2gr en specialized tok fqs n Politics | tail

## Terms appearing in most/least documents

The most frequent n-gram \$sort -k2gr en specialize doc fqs n Politics | head

The least frequent n-gram \$sort -k2gr en specialize doc fqs n Politics | tail

## Inverse Document Frequency

### The most discriminating n-grams:

\$ ./idf.pl en\_specialize\_doc\_fqs\_n\_Politics | sort -k2gr | head

The least discriminating n-grams:

\$ ./idf.pl en\_specialize\_doc\_fqs\_n\_Politics | sort -k2gr | tail

## Finding interesting collocations (2 tokens only)

### The most interesting collocations for the specialized corpus:

\$ ./mi.pl en specialize tok fqs 1 Politics en specialize tok fqs 2 Politics | sort -k2nr | head

The most interesting collocations for the reference corpus:

\$ ./mi.pl en\_reference\_tok\_fqs\_1\_Politics en reference tok fqs 2 Politics | sort -k2nr | head